## Emsisoft Decrypter For OpenToYou For Windows (April-2022)

# **Download**

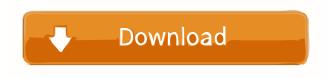

#### Emsisoft Decrypter For OpenToYou Crack + Product Key Full Free Download

Emsisoft Decrypter for OpenToYou is a free tool designed to help you decrypt files that were encrypted by the OpenToYou ransomware. Steps to Recover Files: Specify the path to the encrypted files and click the Decrypt button to get your files back. 2.1 Preview the operation and get detailed information about the encrypted and decrypted files. 2.2 Decide whether you want to save a log of the operation so you can recover the files manually later. Support: Contact us at sales[at]emisoft.com or send a message to our customer support team using the form in the Help section. Emsisoft PC Decryptor for OpenToYou can help you decrypt your files. This tool was developed by Emisoft, the makers of Emisoft Anti-Malware, that also released the free Emisoft Security Essentials. This Emisoft PC Decryptor helps you to restore the files that are encrypted by the OpenToYou ransomware. What is OpenToYou? OpenToYou (ORY) is a malware that affects personal computers in a similar way as other ransom-ware such as the CryptoWall or the CTB-Locker. The difference with those is that it acts differently. That's because OpenToYou ransomware encrypts the boot files of the computer, including boot.ini, bootmgr, BOOTMGR, BOOTSECT.CNTL and BOOTSECT.EXE files. Even if you have the option to select the boot file as a safe place for your boot data, it is not enough because these files are either encrypted or moved to a different location. Therefore, once the boot files have been corrupted, your system will not boot anymore and you will be locked into a situation in which you have to pay a fee to decrypt your files. The boot files can also be stored at the external hard drive and a malicious program may modify their configuration. There are also a number of bootable USB sticks that have this feature. Potential Threat: This threat is similar to other ransom-ware and it is only a matter of time before other encrypted threats appear. What can I do to get my files back? First of all, you should stop the threat and prevent it from spreading to other files and also the registry. While you cannot reinstall your computer, if you have a backup you can restore it in case of a total loss. In

#### Emsisoft Decrypter For OpenToYou Full Product Key Download [April-2022]

77a5ca646e

## **Emsisoft Decrypter For OpenToYou**

Decrypt files infected by the OpenToYou ransomware, a.k.a. @india.com crypto-ware Decrypt files infected by OpenToYou ransomware, a.k.a. @india.com crypto-ware Description: Decrypt files infected by the OpenToYou ransomware, a.k.a. @india.com crypto-ware More Info: Related posts: Ransomware: How to remove OpenToYou from victim's computer with Emsisoft Agnic August 6, 2017 A ransomware is a type of malware that prevents access to your files until you pay a ransom. Here are 2 methods that you can try to decrypt your files Method 1: Use Emsisoft Decrypter to recover your files. Agnic is based on the ransomware known as Emsisoft Decrypter for OpenToYou, a.k.a. @india.com crypto-ware. Key Features: Recover and decrypt files infected by the OpenToYou ransomware, a.k.a. @india.com crypto-ware. Emsisoft is a renowned malware researcher company that keeps updating its products every week, so you can be sure that your files are completely safe when you use it to decrypt your data. For the experience of using Emsisoft Decrypter to recover your files, please read our tutorial on how to decrypt files infected by the @india.com ransomware. Method 2: Reinstall your system. There is nothing to be lost when you re-install your operating system. However, if you have many applications and files on your computer and you do not have time to re-install, you can try using a recovery software to get your files back. Emsisoft Emergency Kit for Windows allows you to easily create and restore a restore point. 1. Connect your PC to the Internet 2. Log in to your email account. If the ransomware encrypts your email account, you will need to ask for help from the creator to decrypt it. 3. Click the button below to access Emsisoft Emergency Kit for Windows. 4. Install Emsisoft Emergency Kit for Windows. After it is installed, you need to restart

### What's New in the Emsisoft Decrypter For OpenToYou?

Emsisoft Decrypter for OpenToYou is an efficient file decryptor that allows you to quickly and safely remove the OpenToYou ransomware. In a matter of a few seconds you can scan the whole system and preview the recovery progress of any infected file. As part of the Emsisoft security suite, Decrypter provides both full and quick scans to protect your files against ransomware like Opentoyou and other variants. Decrypter also allows you to remove the OpenToYou ransomware from your PC even when the encryption process was already completed. It can also be used to remove all known variants of the Opentoyou ransomware and other variants of this and related crypto-ransomware families. Decrypter can also be used to recover the deleted files that are not being displayed on the desktop. It can recover files that were deleted or lost due to a Windows system crash, virus infection, or to an incomplete or corrupted installation of Windows. Decrypter can also recover files that were removed from the Recycle Bin. You can download Emsisoft Decrypter for OpenToYou from here: The truth is that everyone is being affected by scam emails. Sometimes, these are messages that simply look like they are from a known organization. While you might think that you can trust the email you get in your inbox, you must never reply to messages you do not know the source of. In this video, we show you how to identify a scam email. We also show you how to unsubscribe from scam emails. A business will undergo a few financial shocks in its lifetime and one that seems to be causing a lot of sleepless nights is employee-related. We are talking about termination, lay-offs, redundancy, pay cuts, salary restructuring or any other employee related issue that might occur. There are a few questions that a business owner should be asking himself or herself while facing an employee-related issue and one of them is how to manage an employee termination. It can be an onerous, stressful and even distressing task for an owner to terminate an employee. In this video, we show you how to manage an employee termination in a professional manner. We also show you how to decide the termination procedure. We also show you how to manage an employee termination letter. We also show you how to deal with an employee termination agreement. A business will undergo a few financial shocks in its lifetime and one that seems to be causing a lot of sleepless nights is employee-related. We are talking about termination, lay-offs, redundancy, pay cuts, salary restructuring or any other employee related issue that might occur. There are a few questions that a business owner should be asking himself or herself while facing an employee-related issue and one of them is how to manage an employee termination. It can be an onerous

## System Requirements For Emsisoft Decrypter For OpenToYou:

Supported OS: Windows 7 SP1 x86 and x64 and Windows 8.1 x86 and x64 Processor: Intel Core 2 Duo 2.4GHz RAM: 2GB Hard Disk: 2GB Video Card: Windows Aero video card Sound Card: DirectX 9.0 compliant sound card with 512 MB RAM (the latest version of DirectX should be available in your main operating system such as Windows 10) Recommended OS: Windows 10 x86 and x64 Processor: Intel Core i5 3.

 $\underline{https://sissycrush.com/upload/files/2022/06/dWE5cd25GLXDVHkwXWO5\_06\_f5442515b2b435472aa42803ba637ef1\_file.pd$ 

<u>f</u>

https://xn--80aagyardii6h.xn--p1ai/customize-my-drive-full-product-key-mac-win-2022/

https://www.pickupevent.com/wp-content/uploads/2022/06/fabjane.pdf

https://freetalkusa.app/upload/files/2022/06/AsXbnKkM1pWQoIrMO4at\_06\_b19ea91a05a63d2de2e7acb6fd988d83\_file.pdf

https://hissme.com/upload/files/2022/06/EMrnf1SQQsHxD4nbiZKJ\_06\_b19ea91a05a63d2de2e7acb6fd988d83\_file.pdf

https://organic-retail.com/storage/2022/06/raedmars.pdf https://www.solve.it/first-french-crack-pc-windows-latest-2022/

https://postlistinn.is/fft-z-crack-download-2022

https://www.hartopiano.com/wp-content/uploads/2022/06/samganok.pdf

https://xplicitnet.com/advert/total-pdf-printer-crack-activation-free/